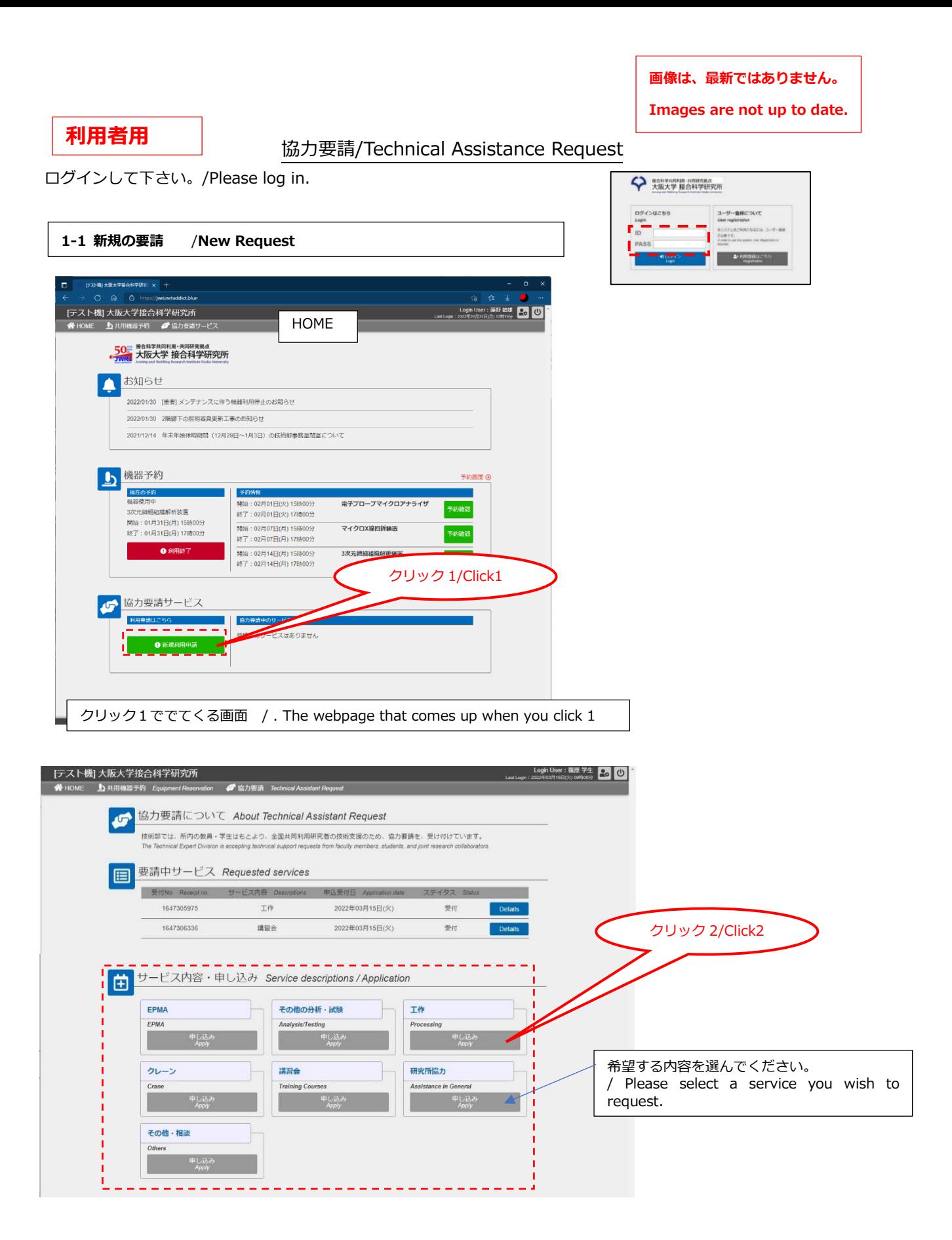

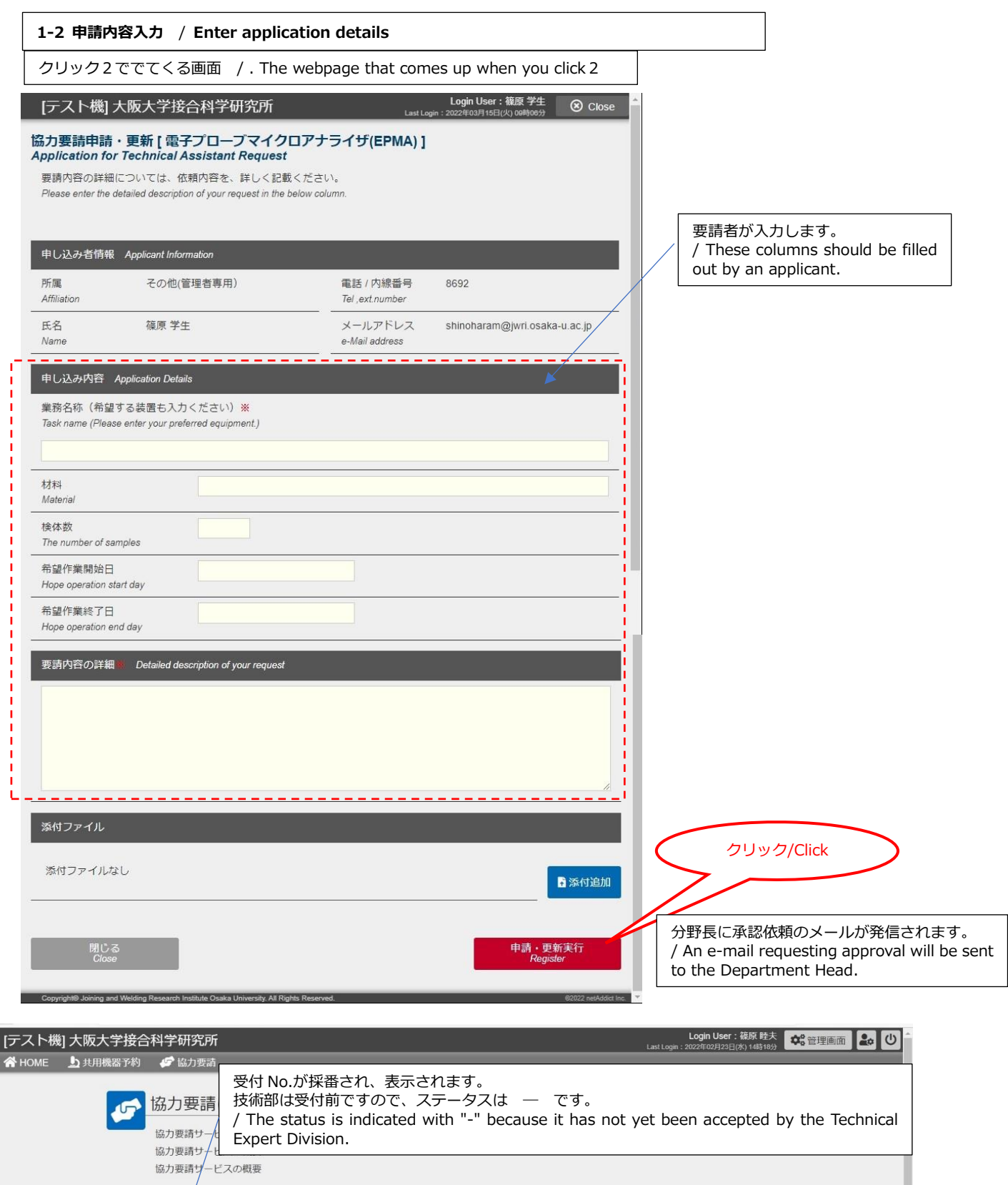

Lision is considered and in the consideration in the set of the set of the set of the set of the set of the set

目

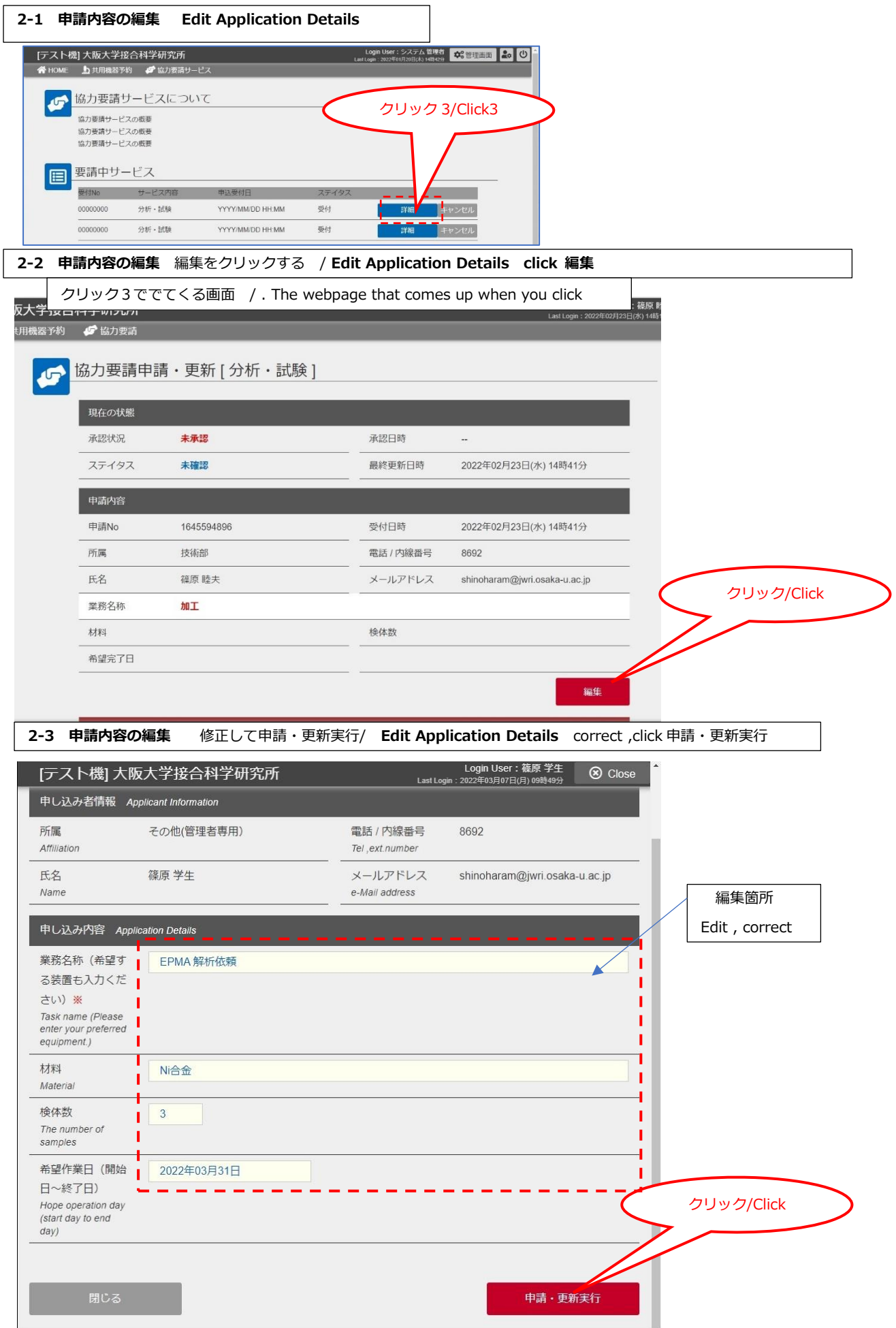

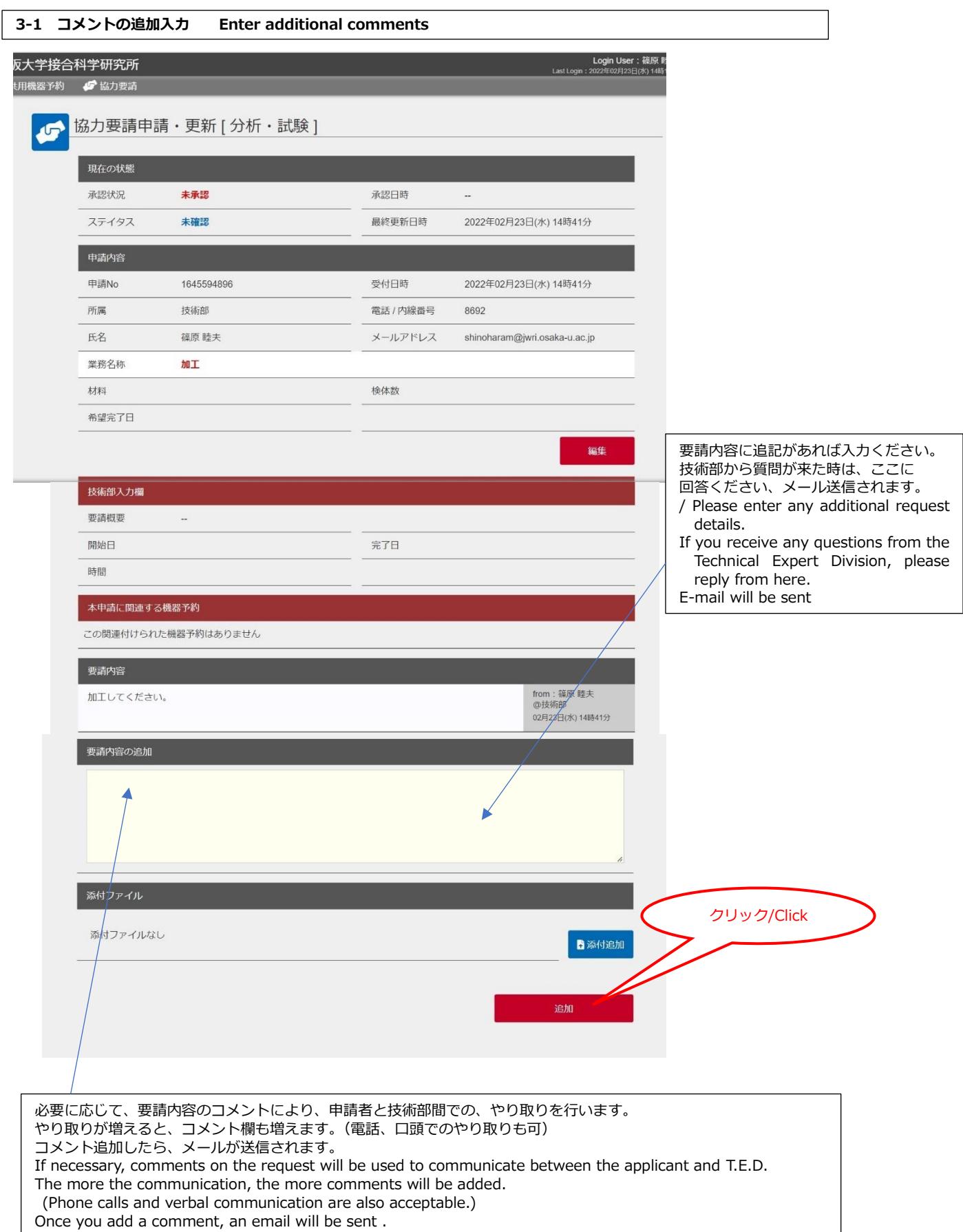